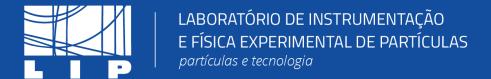

### **Machine Learning Tutorial**

**Based on Miguel Crispim Romão Slides** 

LIP Internship Program
Summer 2023

Miguel Caçador Peixoto mpeixoto@lip.pt

### How this tutorial will proceed General idea

- I will guide you through some concepts using these slides
- We will then move on to Google Colab where I will guide you through a hands-on code-along tutorial to explore the concepts
- After each coding block, we will split the audience into breakout rooms (each with a tutor) for Q&A and clarifications

Big thanks to the helping tutor Ceu!

Slides Code-along Q&A w/ tutors Slides Code-along Q&A w/ tutors Slides Code-along

Q&A w/ tutors

Around 1h

### How this tutorial will proceed outline

- Part I: What is Machine Learning?
  - Linear Regressions, Decision Trees, Evaluation Metrics
- Part II: Ensembles and Neural Networks
  - Forests, Deep Learning, Standardization, Regularization,
    - Hyperparameters
- Part III: pp collisions dataset

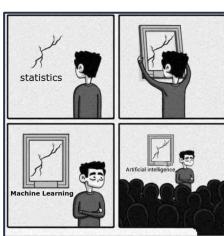

# 1 - What is Machine Learning?

From an Artificial Intelligence Perspective

## Classical Programming

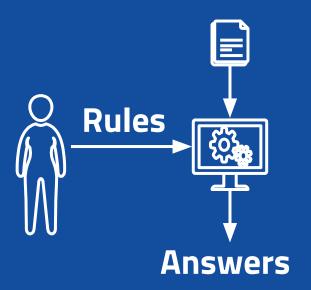

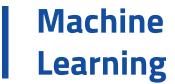

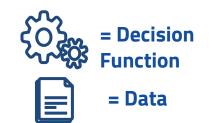

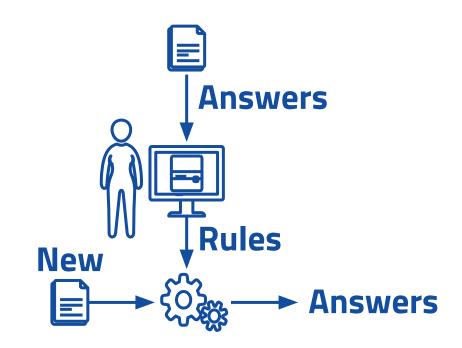

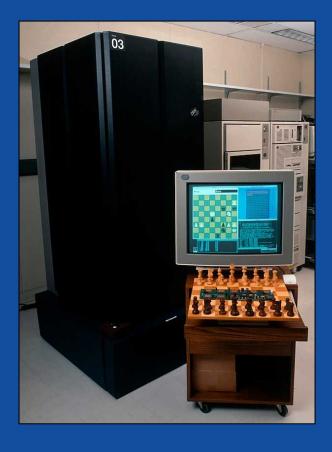

In 1996 **IBM Deep Blue** won **Garry Kasparov** in a six-game match (4-2)

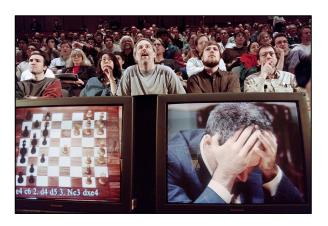

..but it wasn't Machine Learning!

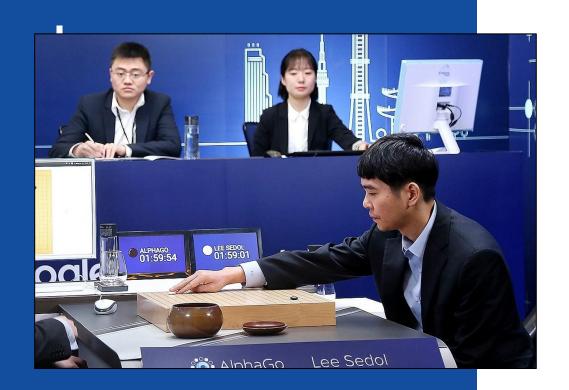

#### AlphaGo

By DeepMind, Circa 2016

It beat Lee Sedol in a five-game match (4-1)

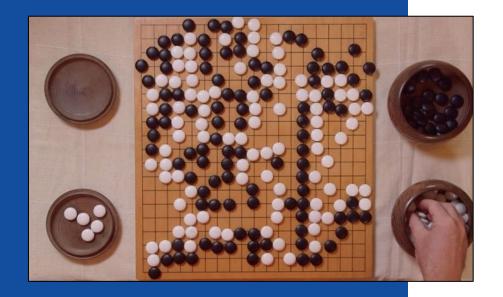

#### There is a movie about it!

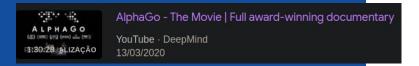

#### The Game of Go

Possible board configurations?

- Chess **10**<sup>46</sup>
- Go **10**<sup>170</sup>

Number of atoms in the observable universe?

 $10^{82}$ 

# Machine Learning Taxonomy

What is out there and what tasks can we solve?

### Machine Learning Taxonomy: Types of Learning

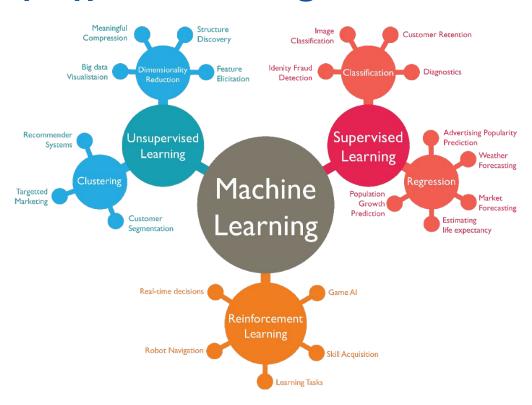

#### **Machine Learning**

### **Taxonomy: Supervised Learning**

- The training data includes the answer we want to reproduce
  - $\circ \mathcal{D} = \{(X_i, y_i)\}$
  - X: Independent Variables/Features
  - y: Target Variables/Labels
- Assume (hope?) there exists a relation such that

$$f: X_i \mapsto y_i$$

- The model will approximate f, f
- The type of y defines two sub-classes
  - o y is a real variable: **Regression**
  - o y is categorical: Classification

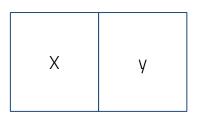

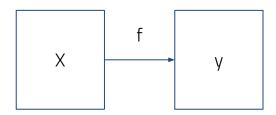

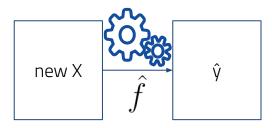

## Regression Example Linear Regression

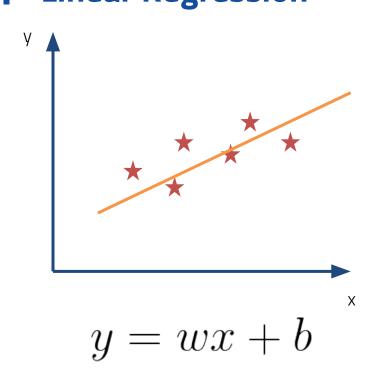

$$C(w,b) = \frac{1}{n} \sum_{i=1}^{n} (f(x_i, w, b) - y_i)^2$$

### Regression Example Linear Regression

#### The Algorithm

- Let's start with a guess. Let's say w=1 and b=2.
- Calculate the gradient of our loss function for our parameters.
- 3. Update the parameters.
- 4. Go to step 2 and repeat until we're satisfied.

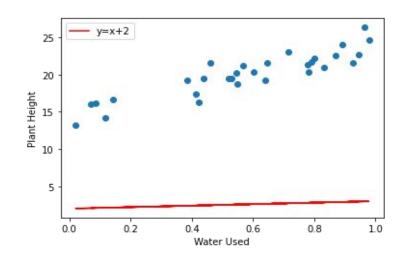

$$\theta = \theta - \eta \nabla Cost$$

### **Regression Example**

**Linear Regression** 

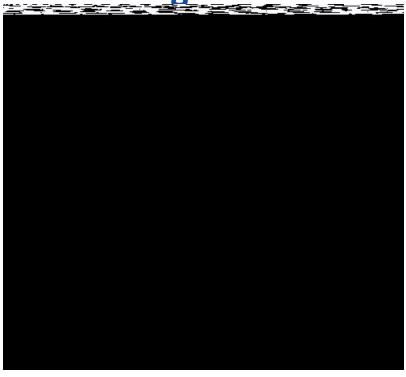

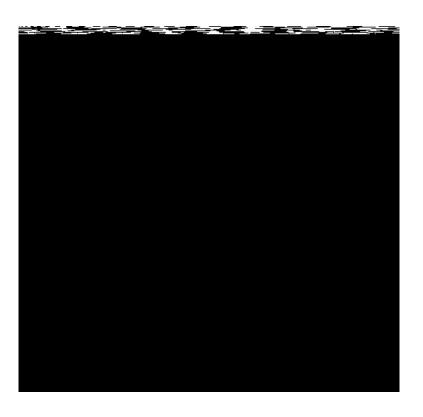

"This idea of taking small steps in the right direction is what is called Gradient Descent, and it's the heart of ML."

### **Classification Example**

### **Logistic Regression Generalization**

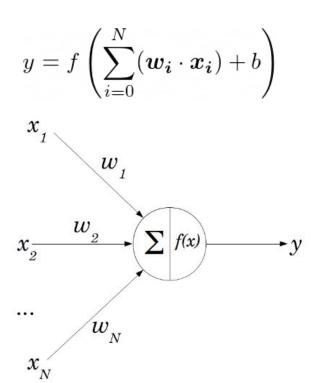

Sigmoid function

$$\sigma(x) = \frac{1}{1 + e^{-z}}$$

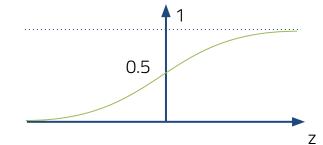

### Classification Example Decision Tree

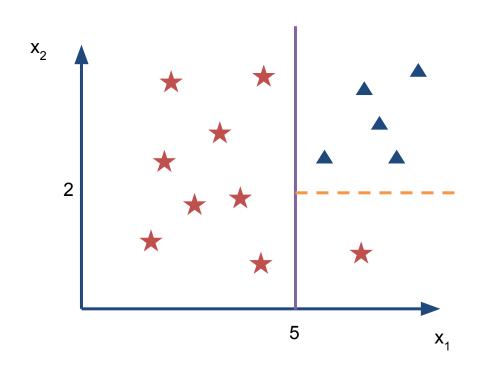

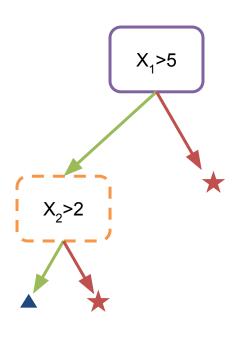

### Classification Example Decision Tree Training

- For each feature, order the points by their values
- Find a value for that feature that maximises purity of a class on each side of the split
- Repeat until there are no more splits left -- either all truncations are pure in one class or each data point is in its own leaf

### Machine Learning How to evaluate a classifier

- There are many metrics in the Machine Learning literature that help you assess the performance of a classifier
- We will be focus on two
  - Accuracy: The percentage of instances that are correctly classified
  - Area under ROC (Receiver operator characteristic) curve

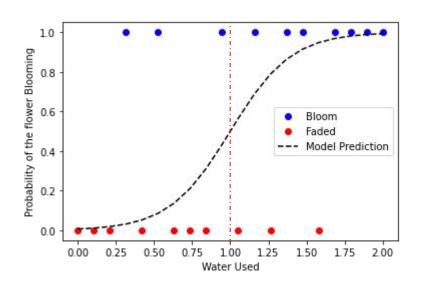

#### How good is this model?

#### Just measure the accuracy!

If the output of the model is >0.5, then the flower bloomed (class 1),

Otherwise, the flower faded (class 0).

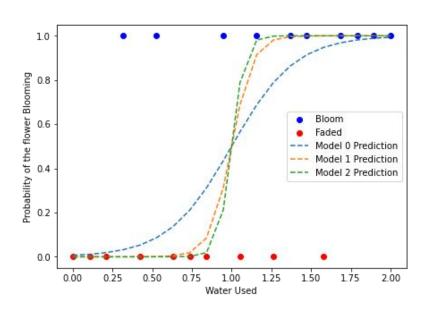

-> They all have the same accuracy!

... we need a better metric.

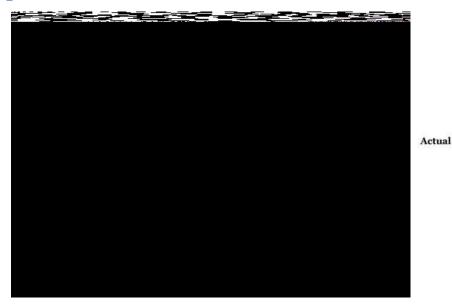

True Positive Rate = Sensitivity
False Positive Rate = 1-Specificity

|     |          | Predi                            | cted Class                              |                                        |
|-----|----------|----------------------------------|-----------------------------------------|----------------------------------------|
|     | [        | Positive                         | Negative                                |                                        |
| ass | Positive | True Positive (TP)               | False Negative (FN) Type II Error       | Sensitivity $\frac{TP}{(TP+FN)}$       |
| ass | Negative | False Positive (FP) Type I Error | True Negative (TN)                      | Specificity $\frac{TN}{(TN+FP)}$       |
|     |          | $\frac{TP}{(TP+FP)}$             | Negative Predictive Value  TN (TN + FN) | Accuracy $TP + TN$ $TP + TN + FP + FN$ |

**Confusion Matrix** 

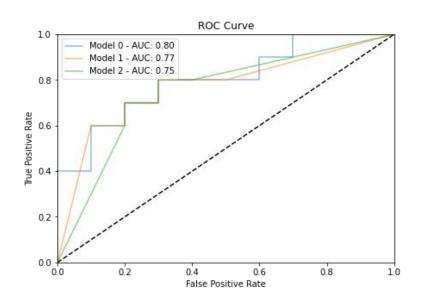

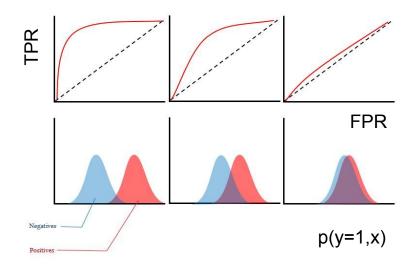

#### Cheatsheet:

https://en.wikipedia.org/wiki/Receiver\_operating\_characteristic

#### **Google Colab**

- An online jupyter notebook host solution where you can do Machine Learning in Python
  - https://colab.research.google.com/
  - You do need a Google account
- It has all the relevant packages to do Data Science and Machine Learning pre-installed
- You can use GPU and TPU acceleration, for free

## Scikit-Learn and the python Machine Learning ecosystem

- Scikit-Learn (<a href="https://scikit-learn.org/">https://scikit-learn.org/</a>) is the go-to ML package for python
- It defined the best practices for ML API development
- Has great documentation and tutorials
- If this tutorial fails to teach you anything...
   learn ML from Scikit-Learn documentation!

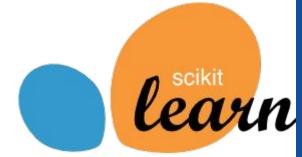

### Additional Packages For the python Machine Learning ecosystem

- We will start by implementing a logistic regression and a decision tree
  - O sklearn.linear.LogisticRegression
  - O sklearn.tree.DecisionTreeClassifier
- Not estimator modules worth remembering:
  - O sklearn.preprocessing
  - O sklearn.model selection
  - o sklearn.metrics

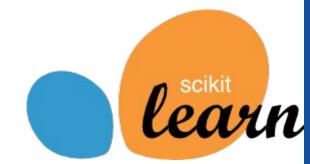

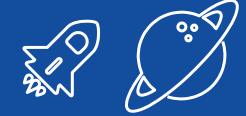

## 1<sup>st</sup> hands-on

We will use Google Colab to run a few examples of classification algorithms using Scikit-Learn

## 2 - Ensembles and Neural Networks

Forests, neurons, and all that jazz

### **Ensembles Strength in numbers**

- An Ensemble is an... ensemble of ML models
- The idea is that the many weaker learners perform better together and produce a stronger learner

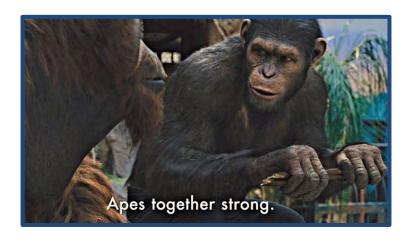

#### **Ensembles**

#### **Strength in numbers**

- Example: Random Forest is a collection of smaller trees (with a maximum depth) trained on subsamples of the data (bootstrapping)
  - The final prediction is given by average of the predictions -> This gives better generalisation than using a big tree alone

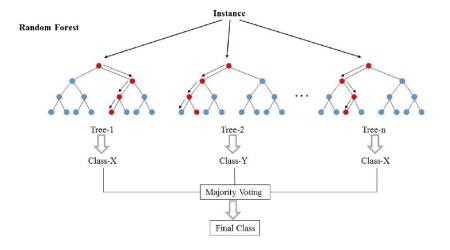

- Parallel Training
- Strong Predictive Power

#### **Ensembles**

### Come in different shapes

- Although most of the ensembles techniques are based in Trees as the base model, there are many ways of building
  - I already mentioned Forests (a type of Bagging)
  - Another famous class are the Boosted ensembles (e.g. Boosted Decision Trees and Gradient Boosted Trees):
    - A sequence of trees that learn progressively more difficult cases

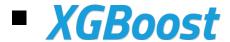

#### **Ensembles**

### They are better than individual models

- Ensembles of Trees are very good baseline models and should be your
   first go-to choice for tabular data (i.e. excels, csv, etc)
- They improve generalisation of the base estimator and reduce the risk of overfitting
- They require little to no data preprocessing (when based on Trees),
   making them very attractive as out-of-the-box solutions

**Deep Learning is** a subclass of Machine Learning algorithms that train Neural **Networks to** perform tasks

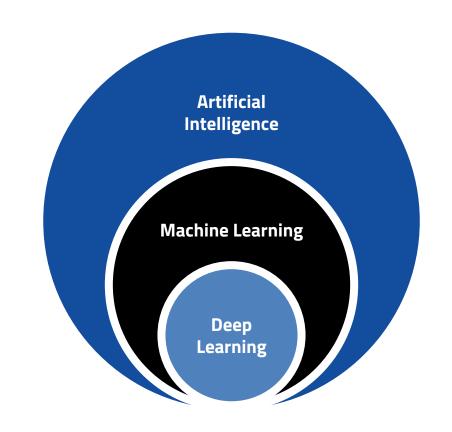

#### **Deep Learning and Neural Networks**

### Terrible name, great idea

Differentiable models that can be trained with **Stochastic Gradient Descent** 

Unmatched **representational power** and are capable of **feature abstraction**: deeper layers abstract more complex relations

Extremely versatile and can take in **data of** many different shapes and formats

All state-of-the-art Machine Learning applications are based on Deep Learning and implement Neural Networks

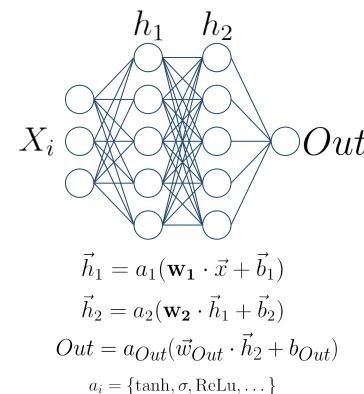

 $NN = Out \circ \vec{h}_2 \circ \vec{h}_1$ 

#### **Deep Learning and Neural Networks**

### **Defining and training**

- Define how many layers and how many units (neurons) are in each layer, in addition to the non-linear activation
- Define the output
  - For binary classification: sigmoid
- Define the Loss function
  - For binary classification: binary cross-entropy
- Iteratively train on mini-batches of data. This is performed by an optimisation algorithm (we won't be able to cover these in detail)

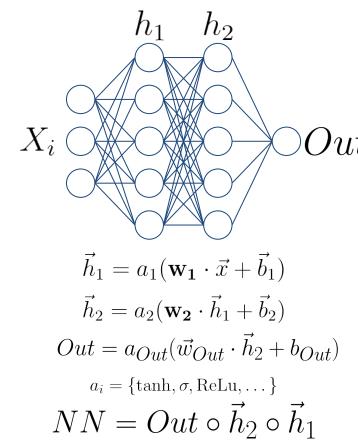

### Deep Learning and Neural Networks Preprocessing: Standartisation

- Unlike trees, Neural Networks require some preprocessing
- The most common requirement is to standartise the inputs: set mean to
   0 and standard deviation to 1

$$X o rac{X - ar{X}}{\sigma_X}$$

- The reason for this is that the SGD applies weight updates layer-by-layer (chain rule over function composition), and too large activations will lead to too large updates => gradient explosion and unstable learning (see also vanishing gradients)
- Scikit-Learn is your friend
  - o from sklearn.preprocessing import StandardScaler
  - o from sklearn.pipeline import make\_pipeline

#### Neural Networks In python

- Scikit-Learn has a simple implementation of a Neural Network for classification (usually called a Multi-Layer Perceptron)
  - O from sklearn.neural\_network import MLPClassifier
- But we will look into more famous frameworks:

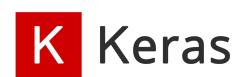

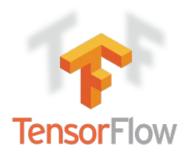

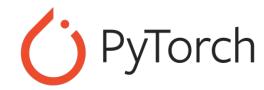

#### Neural Networks Are the present and the future

- Neural Networks have unleashed a revolution in Machine Learning
- Getting them to work requires some work and care, but the outcome is usually worth the trouble
- This is by no means a complete introduction, I recommend investing some time with documentation of the modules covered and some books:
  - 100 Page ML book; Hands On ML With Scikit-Learn, Keras & Tensorflow; Deep Learning with PyTorch

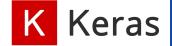

#### Neural Networks In python using TensorFlow/Keras

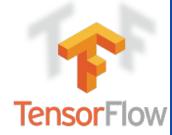

- We will use Keras packaged with TensorFlow
- A model is initiated with a Model class. We will use the Sequential
  - It takes a sequence of layers (classes from the layers module)
  - It connects them automatically sequentially

```
O model = keras.models.Sequential([
O keras.layers.Dense(100, activation='relu', input_shape=(2,)),
O keras.layers.Dense(1, activation='sigmoid')
O ])
```

You then compile to define the Loss function, metrics, and the optimizer

```
o model.compile(loss='binary_crossentropy', optimizer='adam',
metrics=['accuracy', keras.metrics.AUC()])
```

Which you can then fit

```
o model.fit(X train, y train, epochs ±00)
```

How SGD is implemented. Adam is always a good first choice

## Model choice and Hyperparameter Tuning Neural Network shape

- How the shape of the network affects its performance?
  - The deeper (more hidden layers) and wider (number of units) the greater is the capacity
- The performance of the Neural Network can also be affected by the choice of non-linear activation function
- How to choose?
- Is there a risk of using too large a network?

#### **Sigmoid**

$$\sigma(x) = \frac{1}{1 + e^{-x}}$$

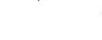

#### tanh

tanh(x)

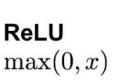

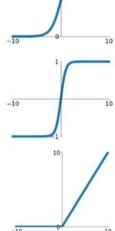

## Model choice and Hyper Parameter Tuning Model Capacity

A model with insufficient capacity will fail to fit f: underfitting.

A model with too much capacity will fit the noise: **overfitting.** 

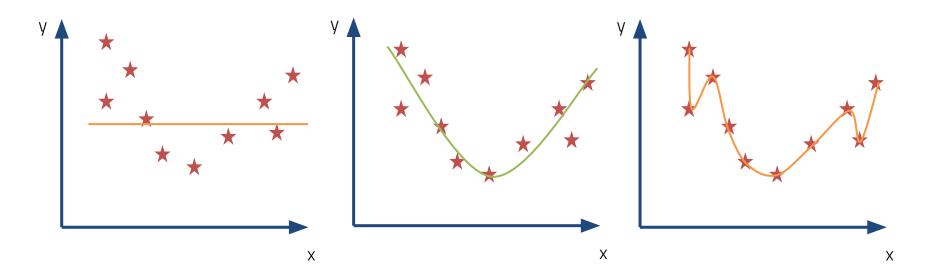

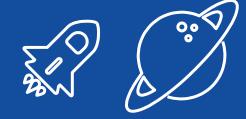

# Regularisation

In practice, one usually overestimates the capacity needed and then applies regularisation to prevent overfitting

## Model choice and Hyperparameter Tuning Regularisation

- Many ways of regularising a ML model, which depend on the type of algorithm
- One that always helps with Neural Networks (and other iteration-based training algorithms) is early stop
  - Stop training when the loss/metric worsens on a validation set

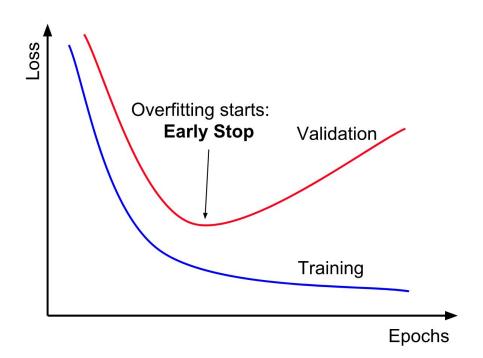

#### Model choice and Hyperparameter Tuning Best practices: Three different splits!

- Split the dataset into three sets
  - Train: for fitting
  - Val: for validation
  - Test: to derive the final performance
- Never use the Test set at any stage of your training or validation => Information Leakage (a.k.a. cheating)

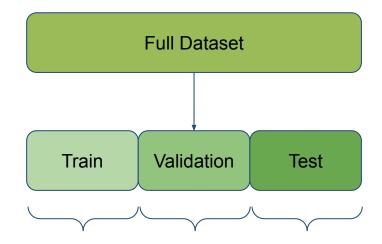

In our case we want to retain a good statistical description of our data 1:1:1

## Model choice and Hyperparameter Tuning Choosing the final hyperparameters

- Try different combinations of hyperparameters. **For each:** 
  - Train the network with the training set
  - Use the validation set to stop early
  - Measure the metrics on the validation set
- In the end: pick the hyperparameter combination with the best validation set metrics
- If you learn how to do this you can become a professional Machine Learning engineer in the industry

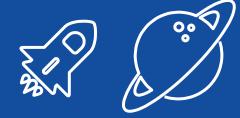

# 2<sup>nd</sup> hands-on

Let's implement some ensembles and neural networks using both Scikit-Learn and TensorFlow

#### 3 - Finding new Physics signals

Because you only learn by doing

## Machine Learning in New Physics Analyses Finding a needle in a particle haystack

- Now that you are proficient Machine Learning engineers, let's do some physics with this!
- The idea is simple:
  - Data come
  - Data might have a signal we want to discover
  - Train a classifier to separate interesting events from the background
  - Make a discovery and profit (joking, someone else gets the Noble)

#### Simulated pp collisions Dataset

https://zenodo.org/record/5126747

- Created in 2021, the dataset is composed of different Beyond the standard model events (Signal) and Standard-Model events (Background)
- The objective is to isolate as much signal as possible (Classification problem)

## The pp collisions Dataset A few words on weights...

- The dataset is simulated (Monte Carlo)
- In order to be sure that we are covering a full description of the simulated event we often simulate far more events than those expected
- Furthermore, each event has different probabilities of happening (given by the cross-section)
- In the end the simulation is composed of different simulated events at different rates, and we need to reweight their contribution in order to keep the statistical description of the data

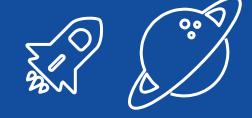

# 3<sup>rd</sup> hands-on